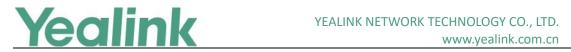

# **Yealink VCS2.0 Endpoint Release Notes Version 44 SP1**

# **Contents**

| Yea | alink VCS2.0 Endpoint Release Notes Version 44 SP1    | 1 |
|-----|-------------------------------------------------------|---|
| Yea | alink VCS2.0 Endpoint Release Notes Version x.44.0.20 | 2 |
| 1.  | Version Introduction                                  | 2 |
| 2.  | New Features                                          | 2 |
| 3.  | Optimizations                                         | 2 |
| 4.  | Bug Fixes                                             | 3 |
| 5   | Notes for Upgrading VP59                              | 3 |

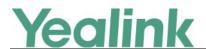

# Yealink VCS2.0 Endpoint Release Notes Version x.44.0.20

#### 1. Version Introduction

Firmware Version:

VC800: 63.43.0.30 upgraded to 63.44.0.25

VC500: 63.43.0.30 upgraded to 63.44.0.25

VC880: 63.43.0.30 upgraded to 63.44.0.25

VC200: 80.43.0.30 upgraded to 80. 44.0.25

VC200-C: 80.43.0.30 upgraded to 80. 44.0.25

VCC22: 63.43.0.30 upgraded to 63.44.0.25

CP960: 73.343.0.20 upgraded to 73.344.0.20

CTP20: 85.43.0.20 upgraded to 85.44.0.25

WPP20: 81.43.0.15 upgraded to 81.44.0.20 (already built in the system's Rom)

VP59: 91.343.0.20 upgraded to 91.344.0.20

Applicable Model: VC800, VC500, VC880, VC200, VC200-C, VCC22, CP960, CTP20,
WPP20, VP59

Release Date: October 19<sup>th</sup>, 2020

#### 2. New Features

- 1. Supported using VCM38 Ceiling Microphone Array with VC880/VC800/VC500.
- 2. Supported selecting a period of time for automatically optimizing the Wi-Fi channel on VC880/VC800/VC500.
- 3. Upgraded VP59 operating system from Android 7.1 to Android 9.0.
- 4. Supported using Bluetooth Microphone CPW90 –BT with VP59.
- 5. Supported H.236 on VP59.

# 3. Optimizations

1. Updated the user interface of VCS endpoints and VP59.

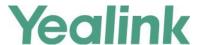

- 2. Optimized the navigation menu on the web user interface of VCS endpoints and VP59.
- 3. Supported configuring the default value of the Content Annotation and the Whiteboard Collaboration on VCS endpoints.
- 4. Optimized partial prompts on VCS endpoints.
- 5. Supported selecting the desired layout when you present the content from multiple PCs on VC880/VC800/VC500.
- 6. Added some setting items on CTP20.
- 7. Supported viewing the CP960 IP address when CP960 is not connected to a VCS endpoint.

### 4. Bug Fixes

1. Solved the issue that the WPP20 presentation menu will be automatically invoked when participants join or leave the conference.

## 5. Notes for Upgrading VP59

After upgrading the VP59 operating system to Android 9.0 (firmware version 91.344.x.x or later), you cannot degrade it to Android 7.1 (firmware version 31.343.x.x). Please upgrade with caution.